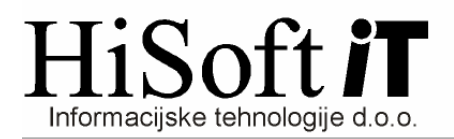

## **NAVODILA**

- 1. Datoteko PlaceSkup.mdb kopiramo v naziv iz katerega bomo pošiljali podatke o plačah
- 2. Preden stranka pošlje podatke naj v programu PLAČE izvede naslednji ukaz: **Vzdrževanje->Pripravi datoteko PlaceSkup.mdb**